# **Langage C** *Tableaux statiques à 1 dimension*

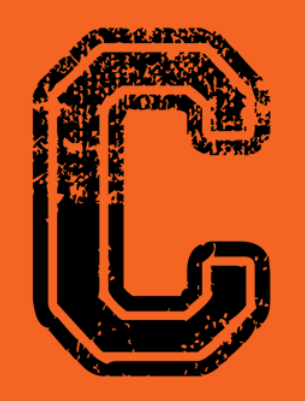

#include<stdio.h>

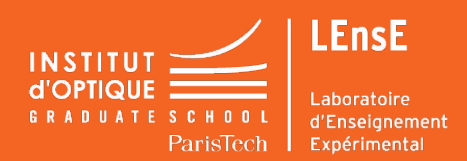

- **- Un tableau est un regroupement de N variables de** même type **sous un même nom**
- **- N est la dimension du tableau**
- **- Un tableau STATIQUE a une dimension connue à la compilation : une constante ou un nombre**

#### **Déclaration**

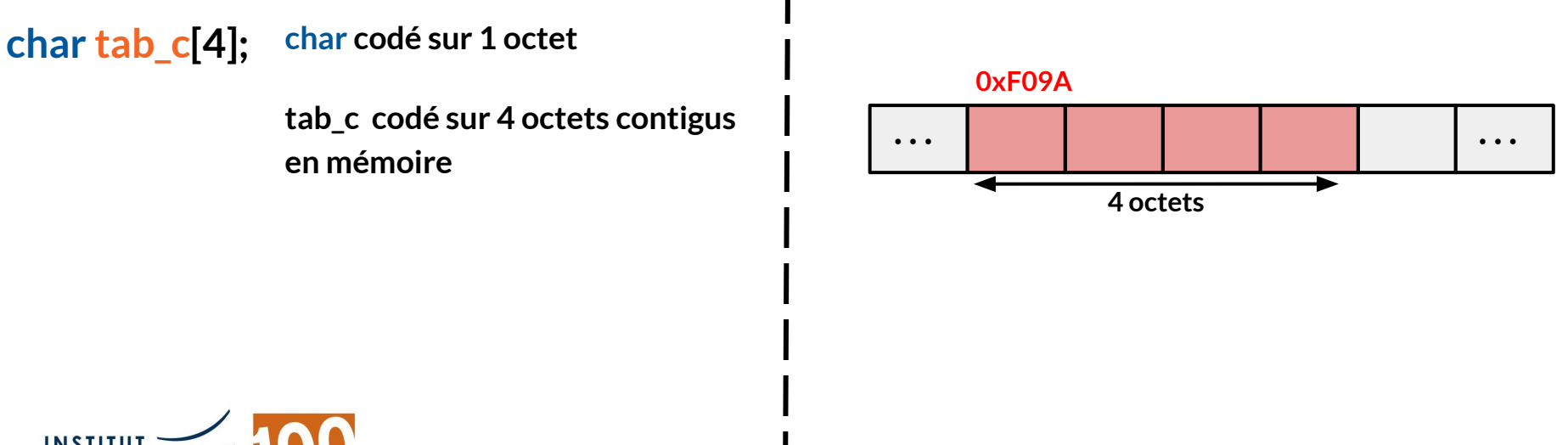

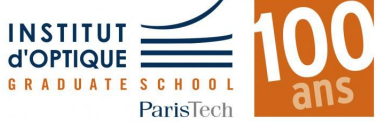

- **- Un tableau est un regroupement de N variables de** même type **sous un même nom**
- **- N est la dimension du tableau**
- **- Un tableau STATIQUE a une dimension connue à la compilation : une constante ou un nombre**

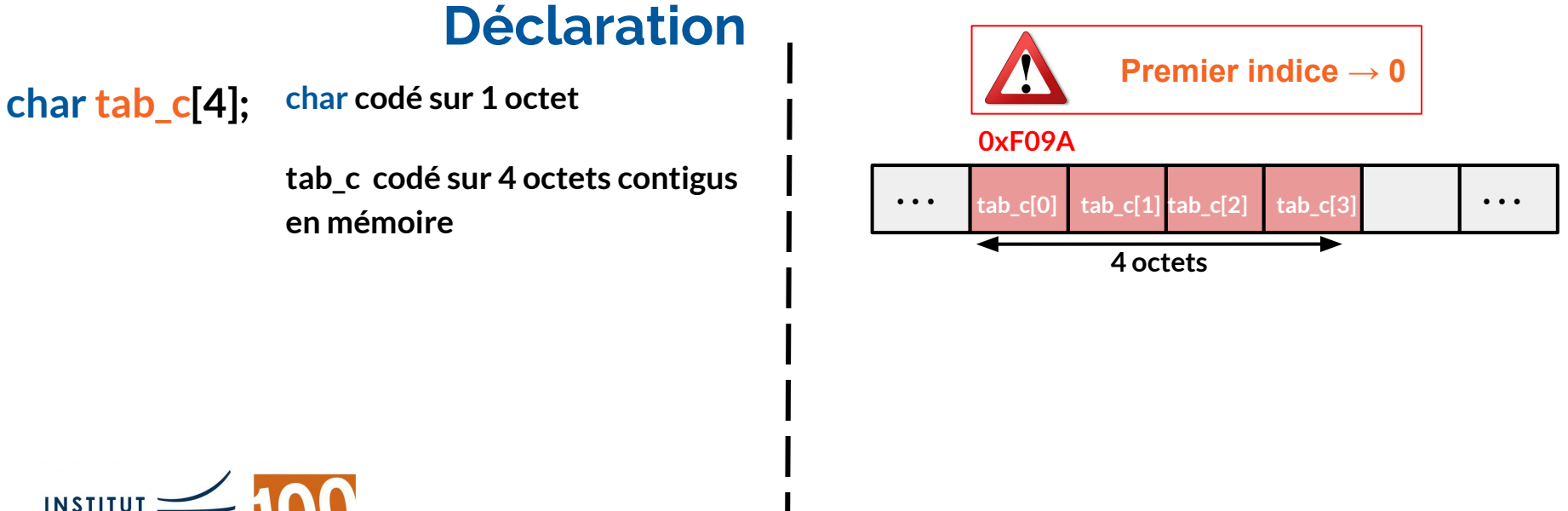

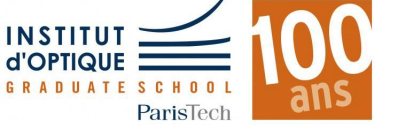

- **- Un tableau est un regroupement de N variables de** même type **sous un même nom**
- **- N est la dimension du tableau**
- **- Un tableau STATIQUE a une dimension connue à la compilation : une constante ou un nombre**

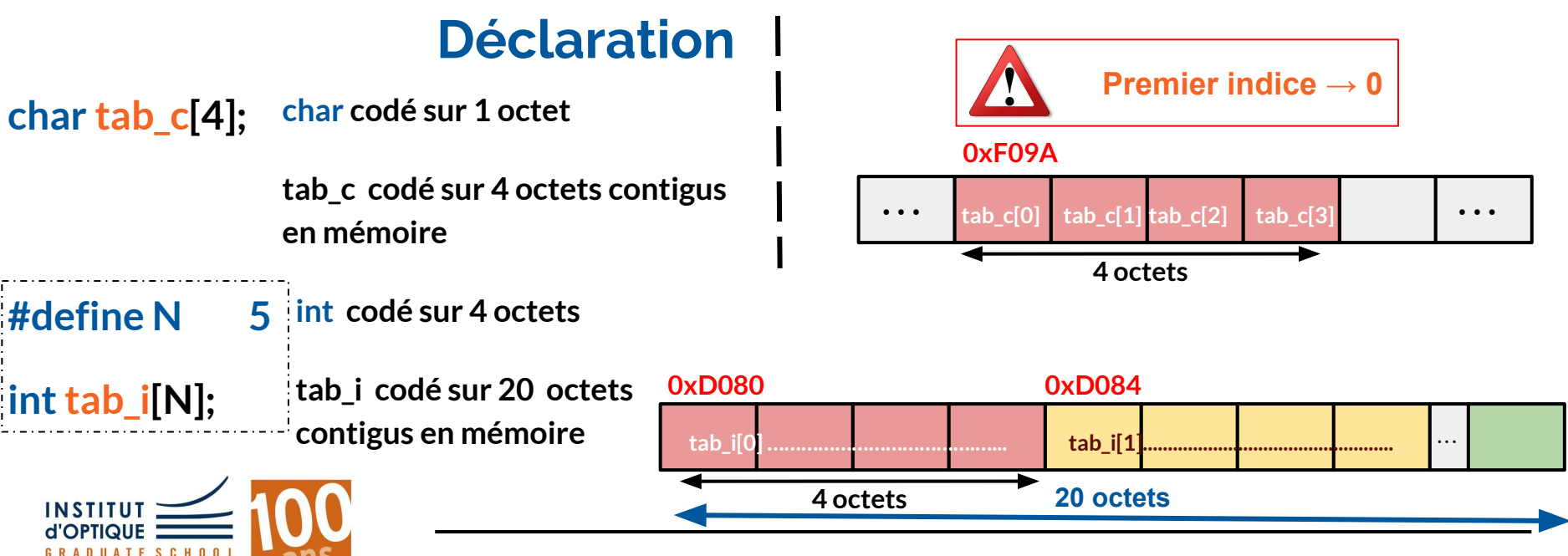

- **- Un tableau est un regroupement de N variables de** même type **sous un même nom**
- **- N est la dimension du tableau**
- **- Un tableau STATIQUE a une dimension connue à la compilation : une constante ou un nombre**

### **Déclaration**

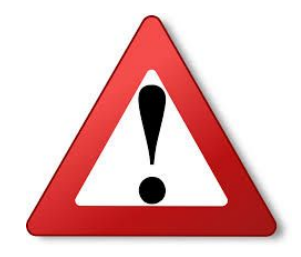

**int n=5;**

**int tab[n] ; Interdit en C !!!!**

**La taille d'un tableau statique ne peut être une variable.**

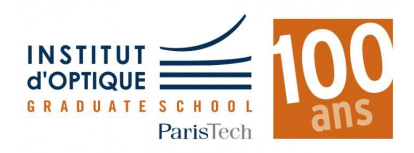

## **TABLEAU**

### **Initialisation**

**- Soit lors de la déclaration :**

**int** MonTab[5] =  $\{1, 98, 24, 31, 3\};$ 

**- Soit dans le code, via une boucle itérative :**

```
int MonTab[5];
int i;
for(i = 0; i < 5; i++){
    MonTab[i] = 2 * i;
<sup>}</sup>
```
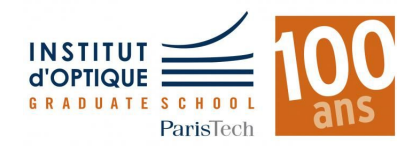

### **TABLEAU**

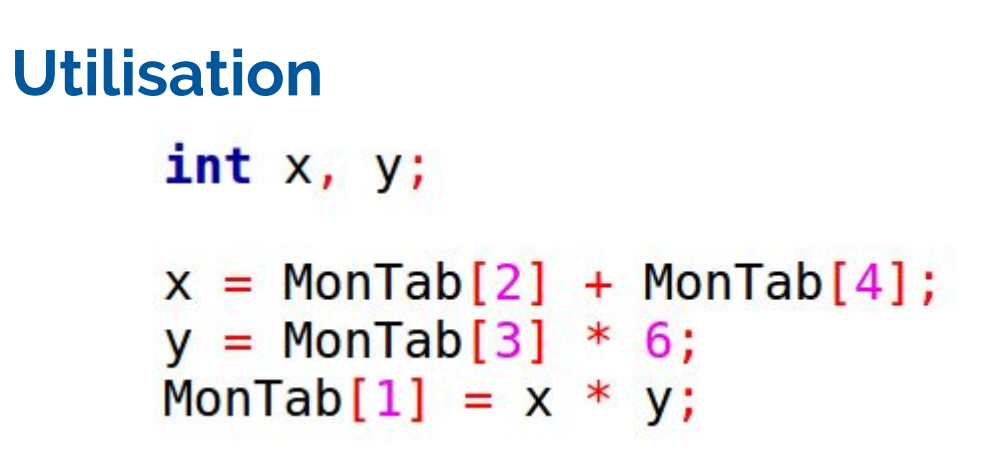

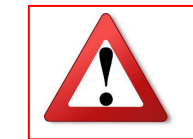

Le compilateur permet de dépasser la taille du tableau lors de son utilisation **MAIS** l'exécution plantera !!

#### $MonTab[7] = 3;$

\*\* stack smashing detected \*\*\*\*: /home/villemejane/Documents/test terminated Aborted (core dumped)

execution time : 0.125 s Process returned 134 (0x86) Press ENTER to continue

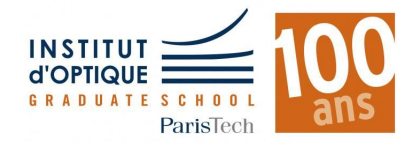

### **MATRICE 2D → TABLEAU 1D**

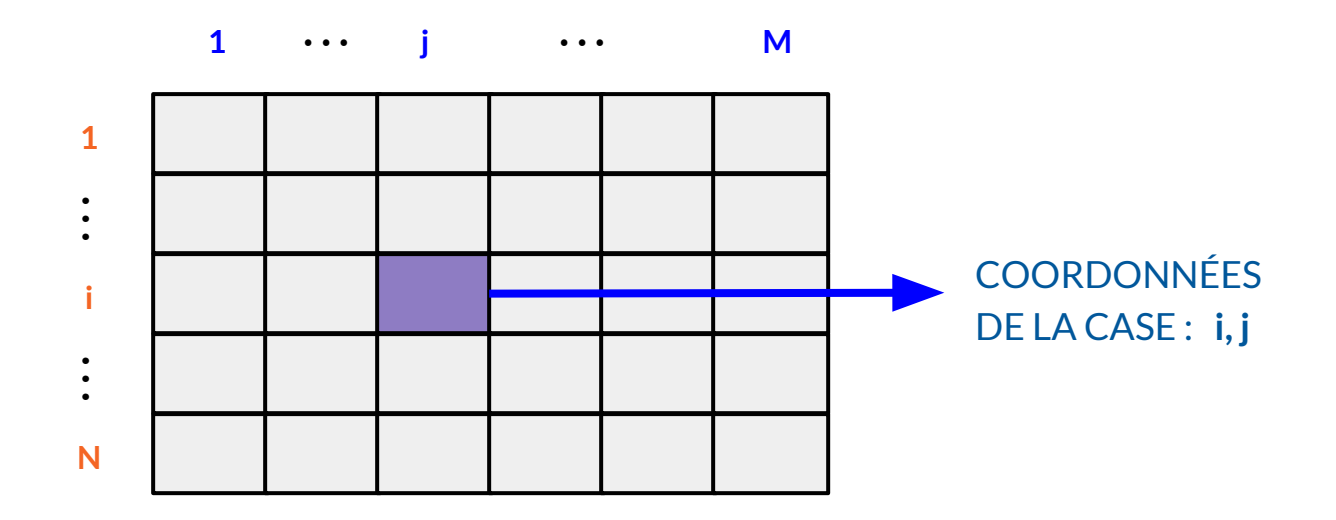

**Solution ??**

#### **Mémoire en 1D seulement**

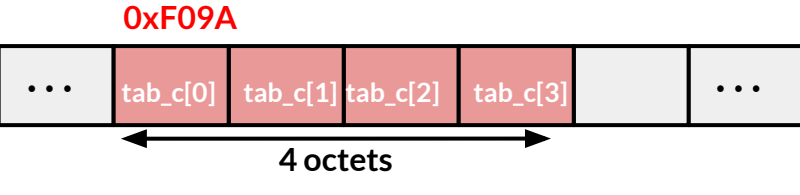

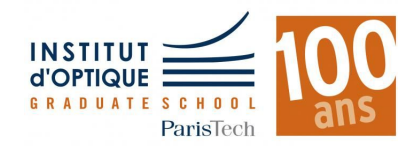

### **MATRICE 2D → TABLEAU 1D**

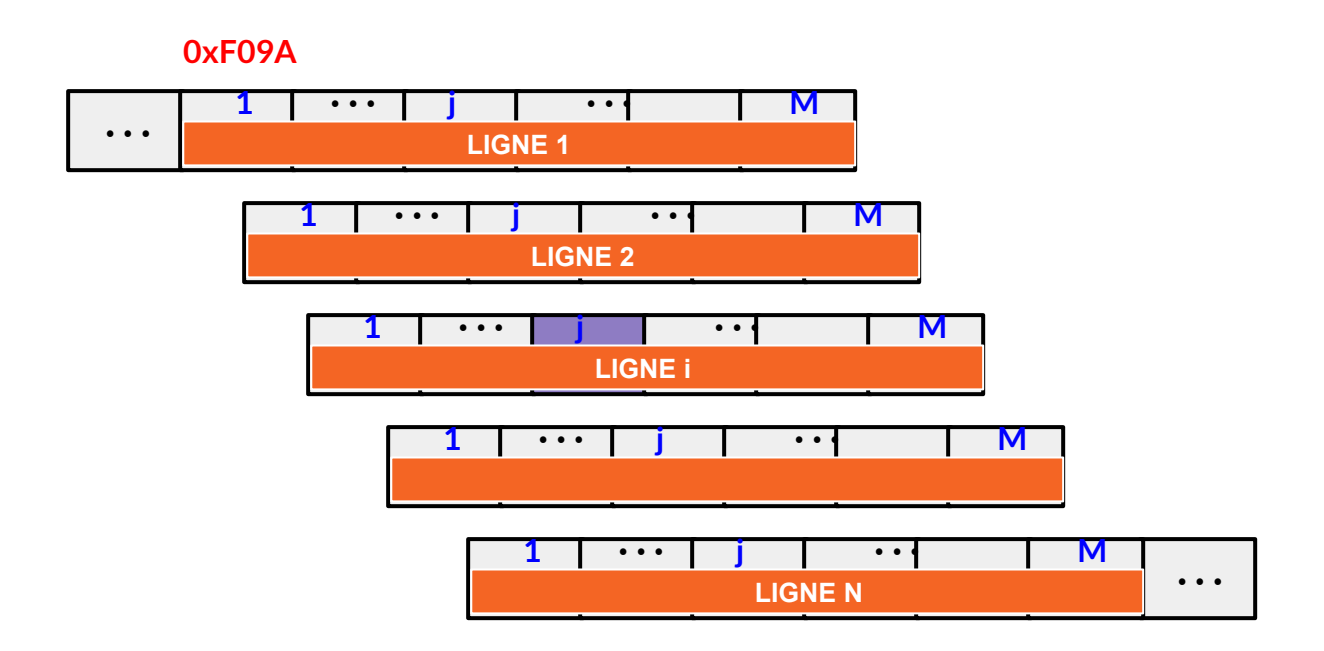

#### **Accès à la case de coordonnées i,j ?**

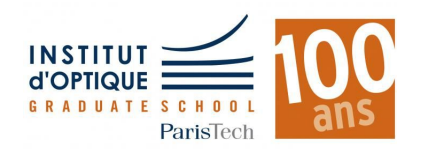

### **MATRICE 2D → TABLEAU 1D**

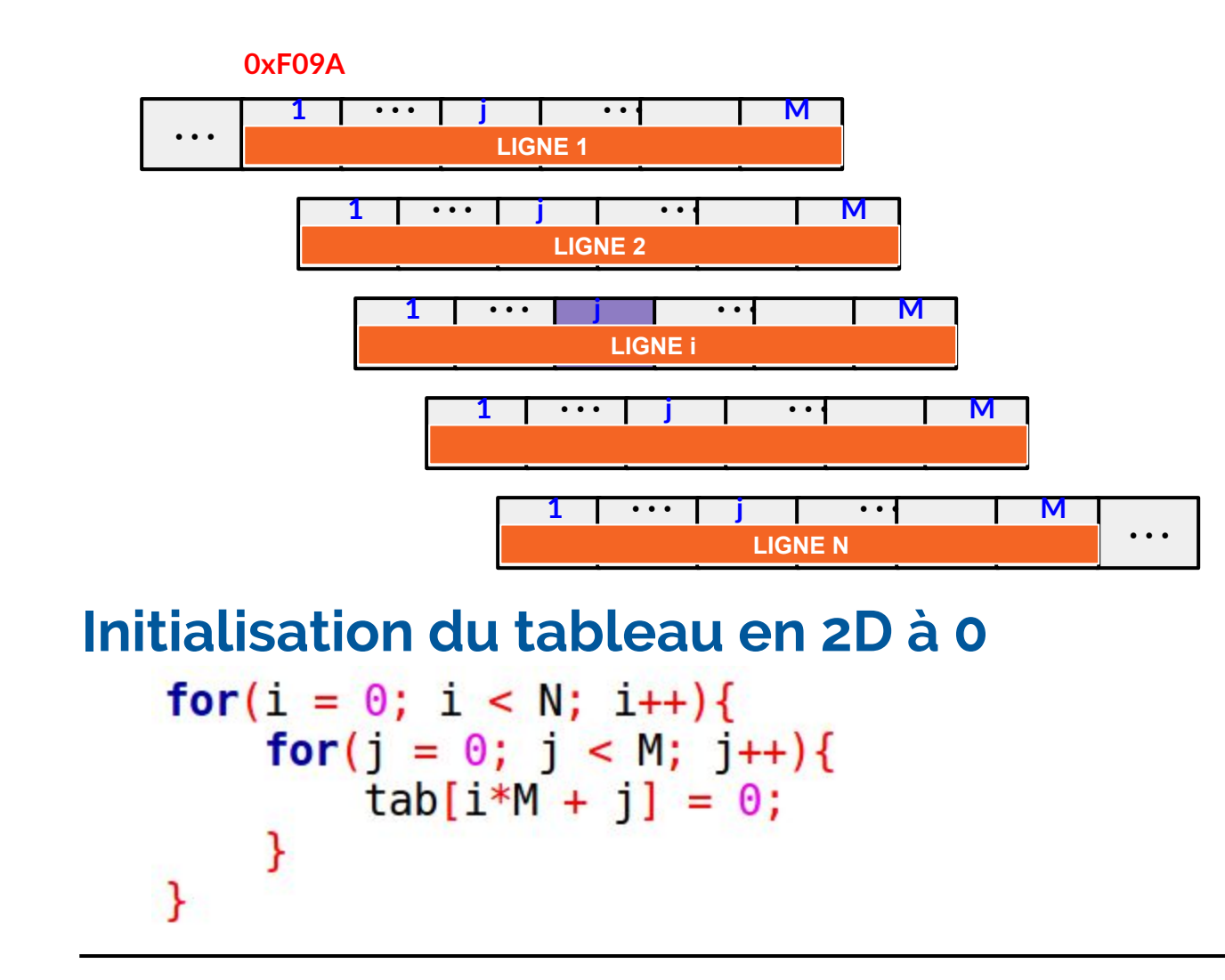

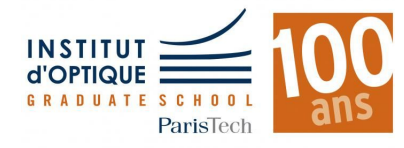